# ECサイトの操作方法のご紹介 Ⅱ.商品選択~発注処理

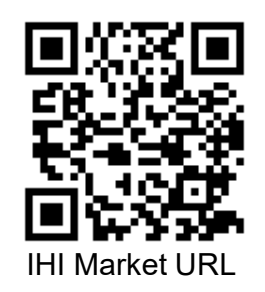

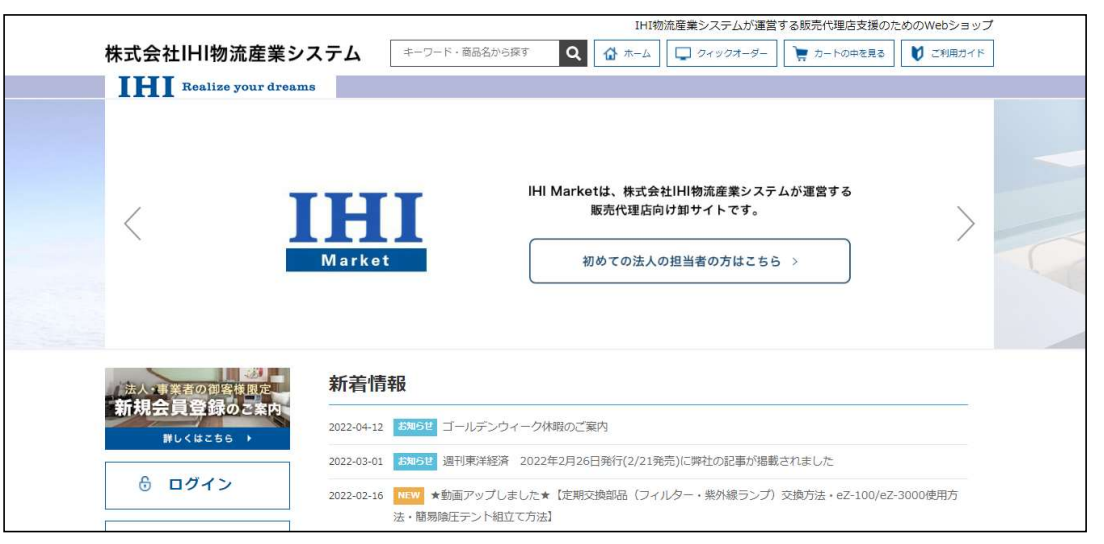

2022年

### 株式会社IHI物流産業システム

環境ソリューションBU 営業グループ マンファイン マンファー マンス

Copyright © 2017 IHI Logistics & Machinery All Rights Reserved

https://iat.i9.bcart.jp/

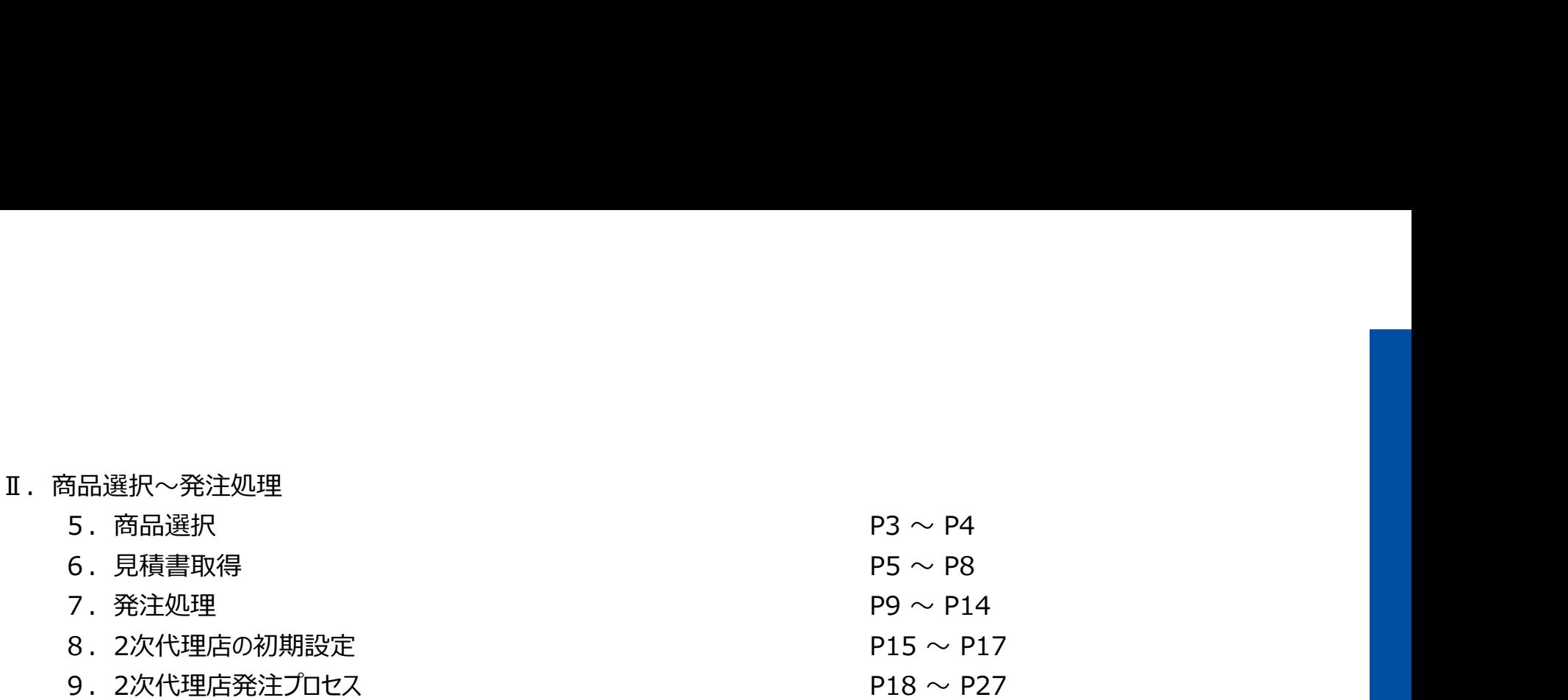

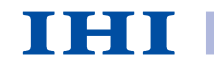

Copyright © 2017 IHI Logistics & Machinery All Rights Reserved

株式会社IHI物流産業システム

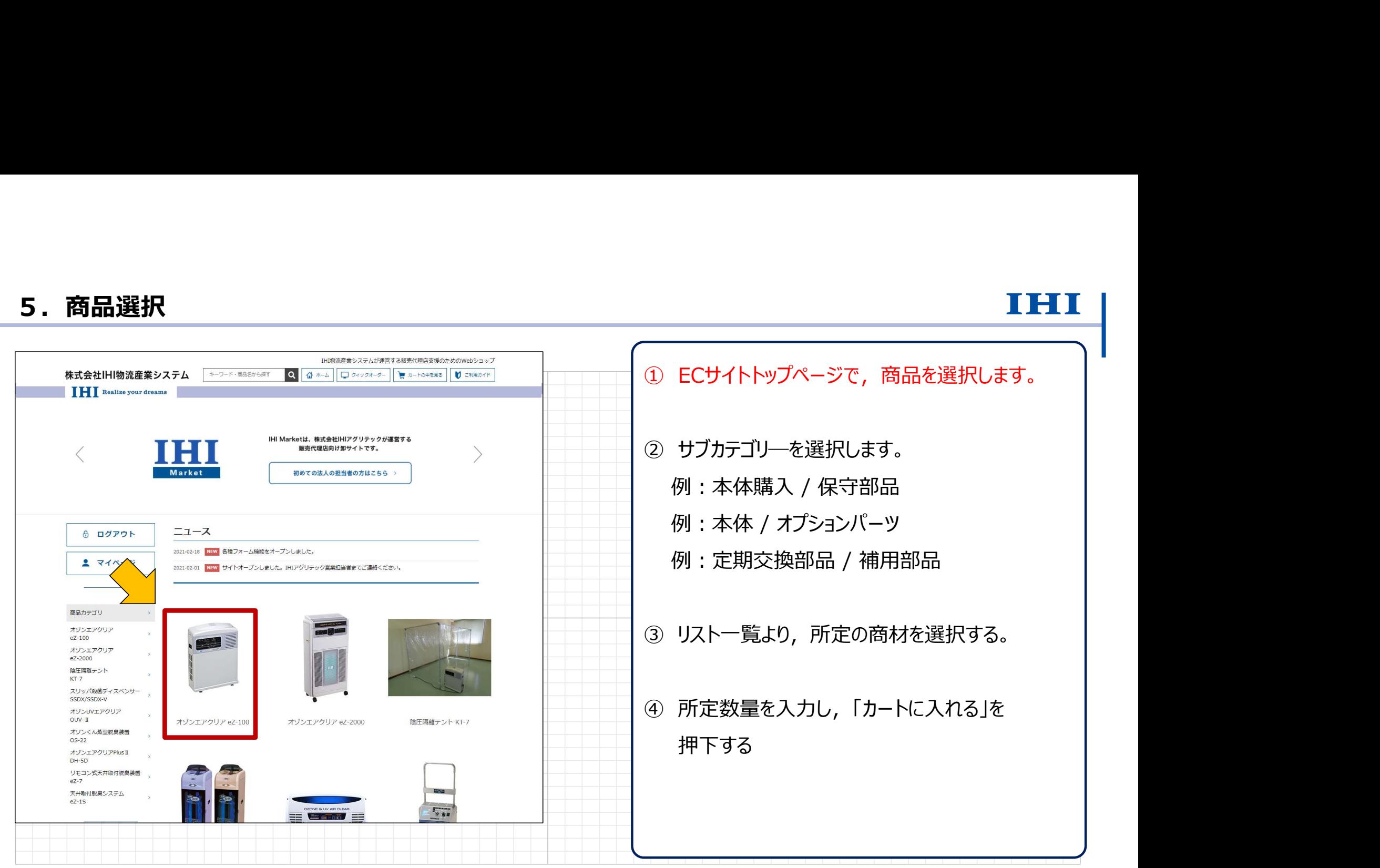

Copyright © 2017 IHI Logistics & Machinery All Rights Reserved **インステム** 3 みずみの 3 はらの 3 はらの 3 はらの 3 はらの 3 はらの 3 はらの 3 はらの 3 はらの 3 はらの 3 はらの 3 はらの 3 はらの 3 はらの 3 はらの 3 はらの 3 はらの 3 はらの 3 はらの 3 はらの 3 はらの 3 はらの 3 はらの 3 はらの 3 はら

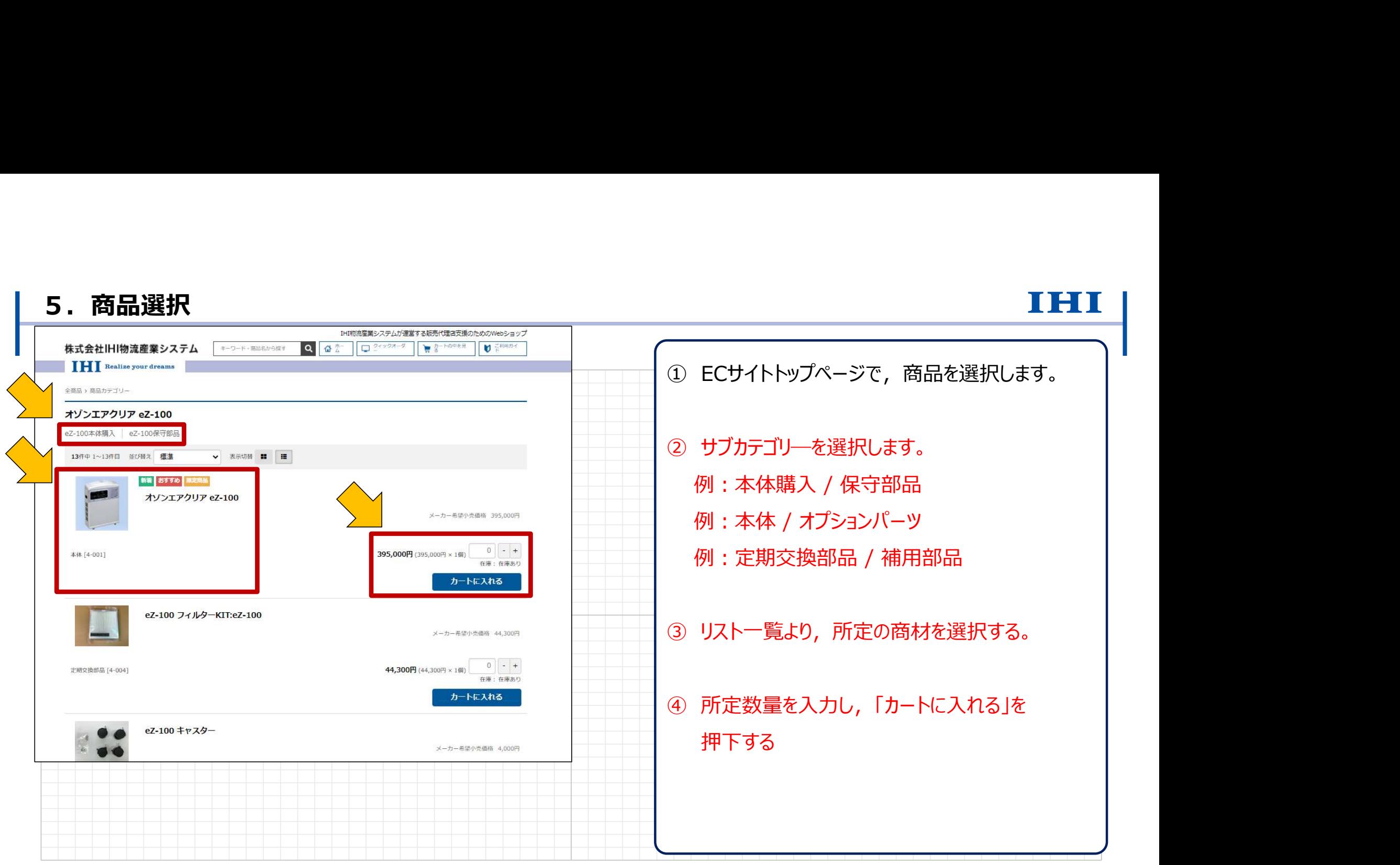

Copyright © 2017 IHI Logistics & Machinery All Rights Reserved 4 株式会社IHI物流産業システム

### IHI物流産業システムが運営する販売代理店支援のためのWebショップ ① マイページ上で「見積もりへ進む」を押下する。  $\mathbf{U}$   $\tilde{\mathbf{K}}$ 株式会社IHI物流産業システム キーワード・商品名から探す QAT  $74927 - 9$ 管装 **IHI** Realize your dreams 現在のカートの中身 ② お見積り内容を入力し,「確認画面へ進む」を 現在のカートには、以下の商品が入っています(表示されない場合は、カート内に商品はありません)。 内容をご確認の上、よろしければ「見積もりへ進む」「注文へ進む」をクリックしてください。 押下する。 ※数量を変更された場合は、「数量変更・再計算」ボタンをクリックしてください。 また、品目リストを保存する場合は、「発注リストに登録」をクリックしてください。 ③ 見積内容を確認し,「お見積りを確定する」を ご注文1 (弊社指定業者で発送予定) 版売価格 商品内容 注文数 小計 (単価 × 入数) 押下する。 オゾンエアクリア eZ-100/本体 395,000F 品面: 4-001 数量: 1個  $1 - +$ 面膜 395,000円  $(395.000H \times 160)$ 合計注文数: 1 合計数量: 1個 ④ 「見積書ダウンロード」を押下し,PDFファイルを 総額 434.500円 (うち消費税39,500円) 取得する。数量変更・再計算 発注リストに登録 見積もりへ進む カートを空にする 注文へ進む IHI Market ヘルプデスク お問い合わせフォームへ

Copyright © 2017 IHI Logistics & Machinery All Rights Reserved 5 株式会社IHI物流産業システム

6.見積書取得

TOSOC

### 6.見積書取得

# TOETT

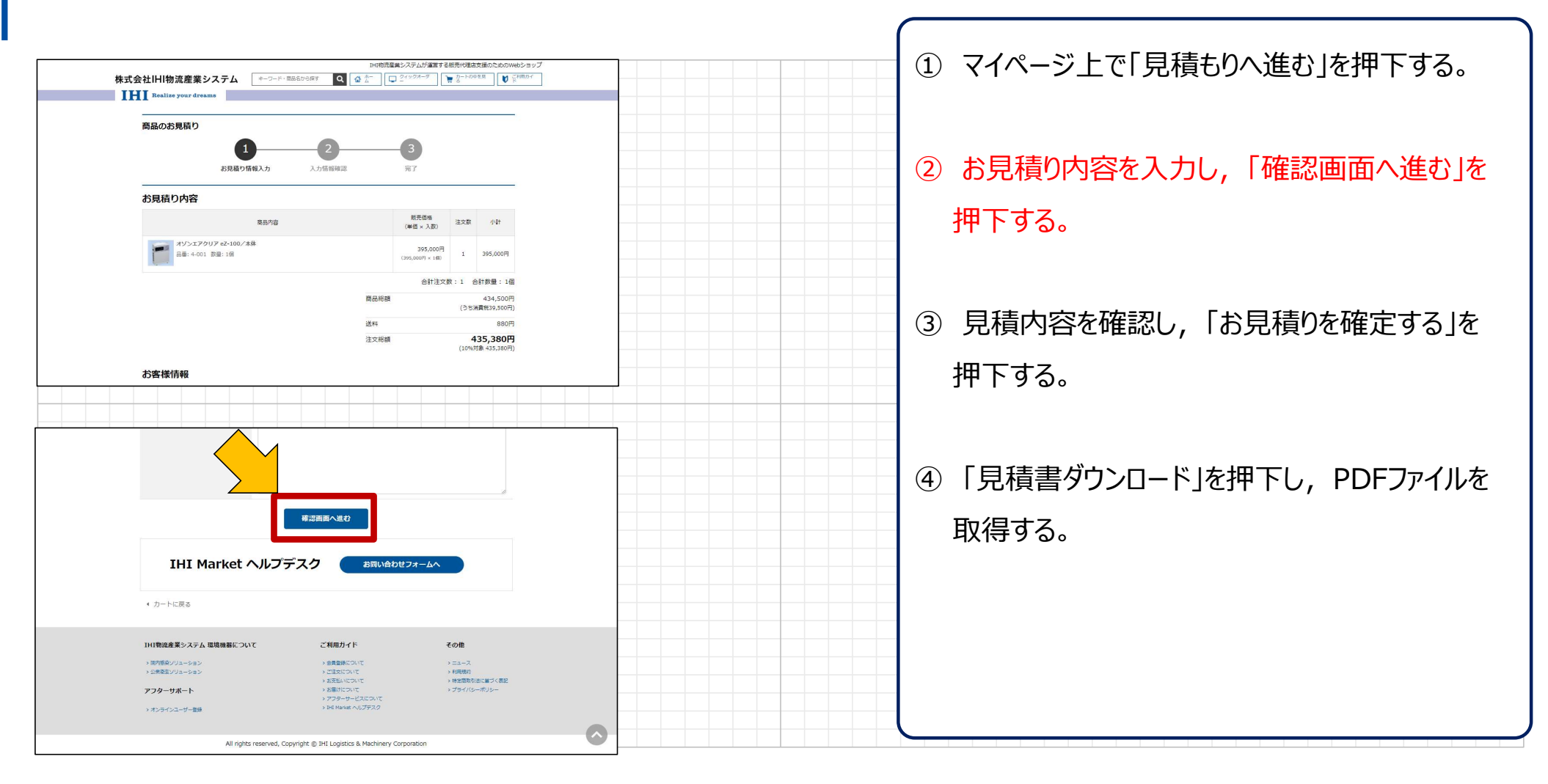

Copyright © 2017 IHI Logistics & Machinery All Rights Reserved 6 株式会社IHI物流産業システム

### 6.見積書取得

# TOETT

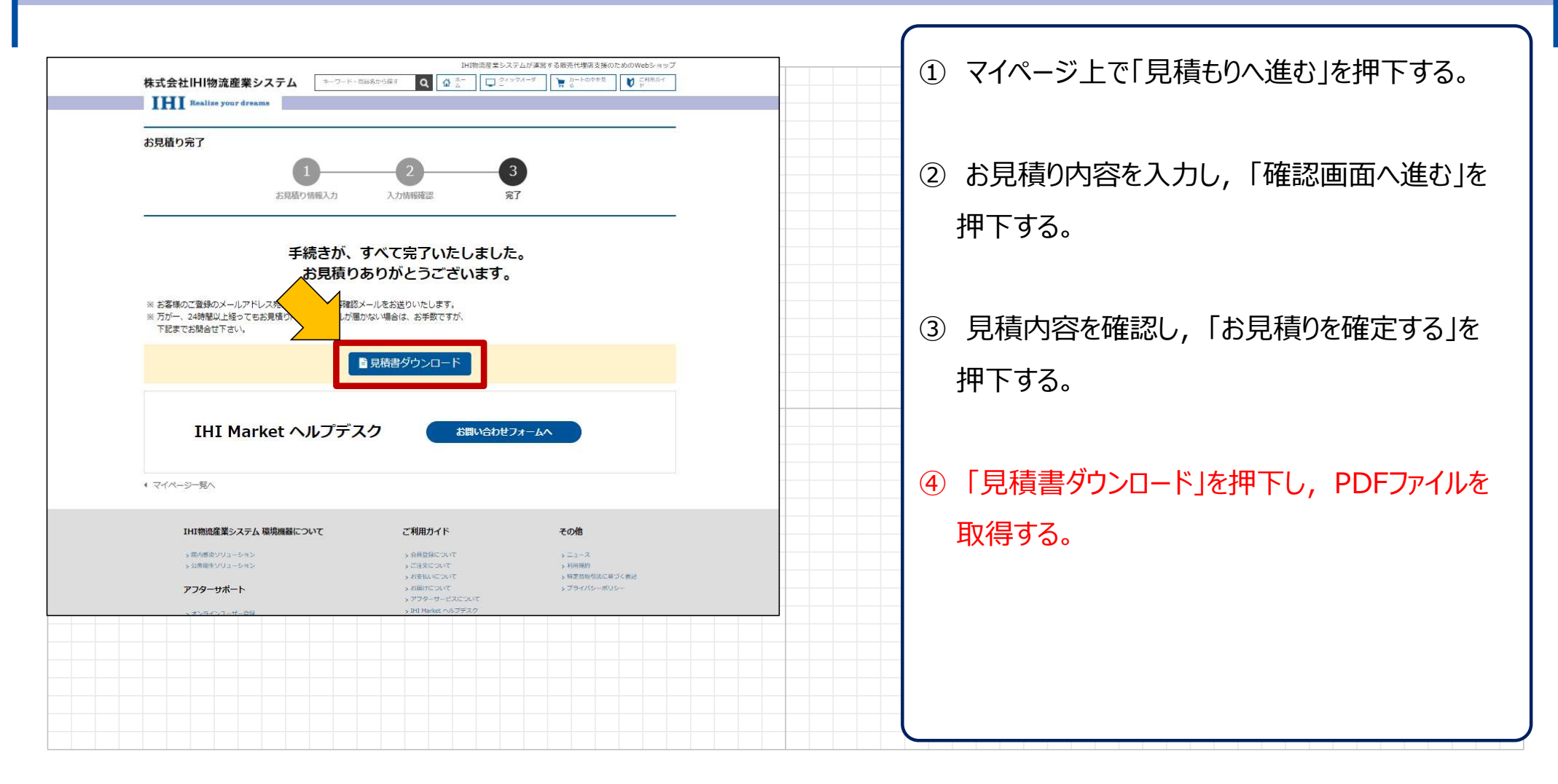

Copyright © 2017 IHI Logistics & Machinery All Rights Reserved アウトリング インタック アウトリング マランステム アウトリング マランステム アクリック しょうしょうかん

## 6.見積書取得

10901

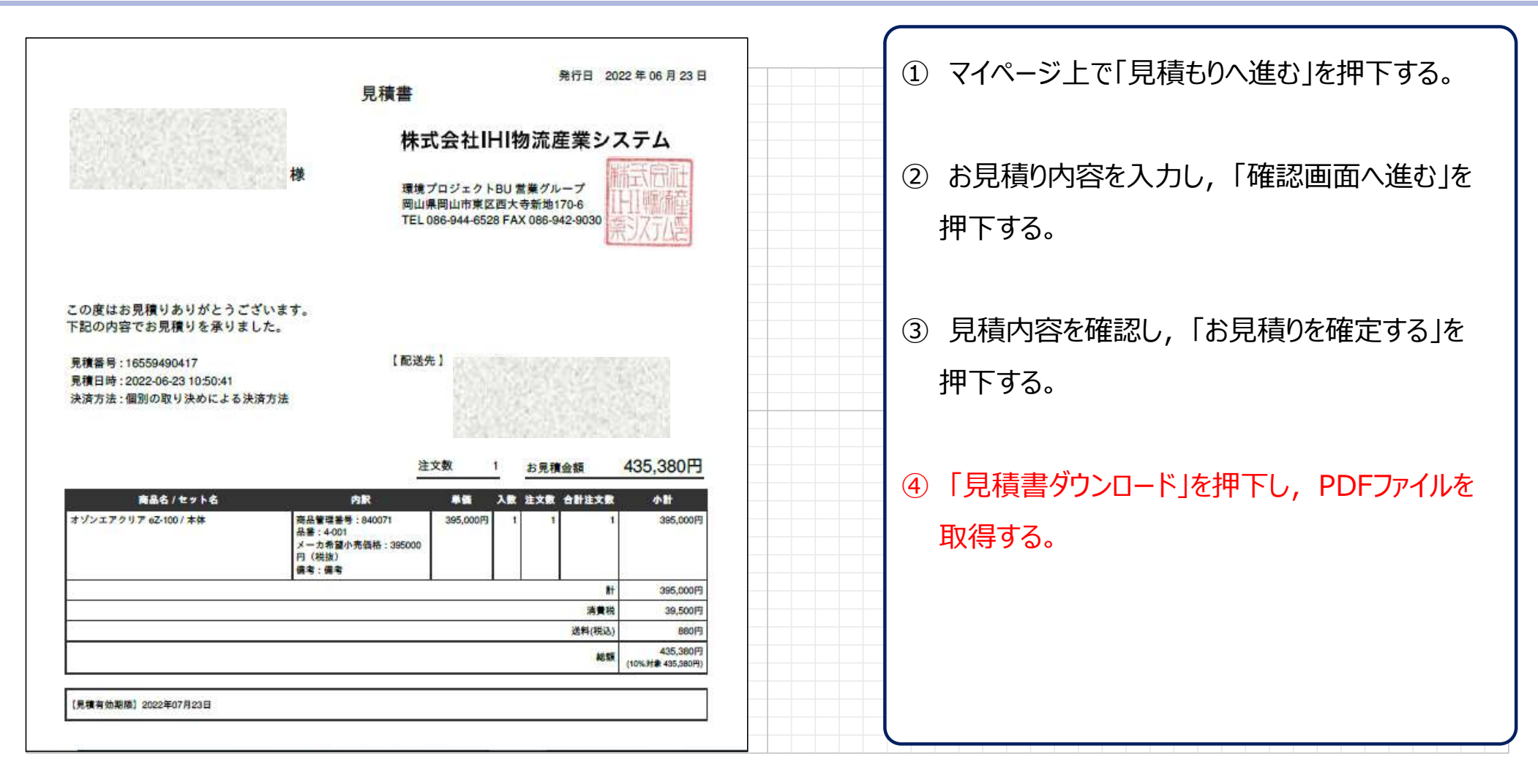

Copyright © 2017 IHI Logistics & Machinery All Rights Reserved 8 株式会社IHI物流産業システム

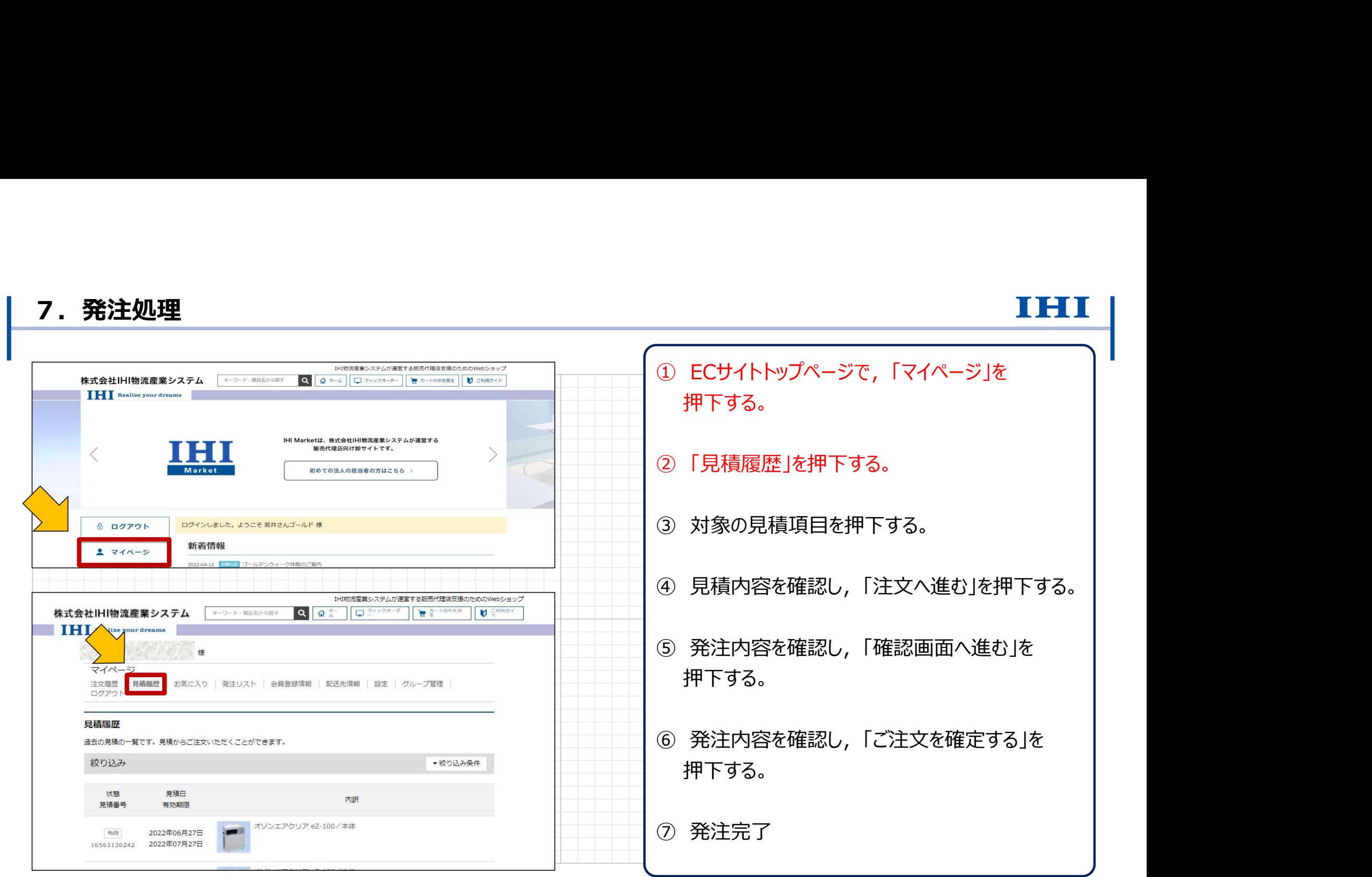

Copyright © 2017 IHI Logistics & Machinery All Rights Reserved 9 株式会社IHI物流産業システム

### 7.発注処理

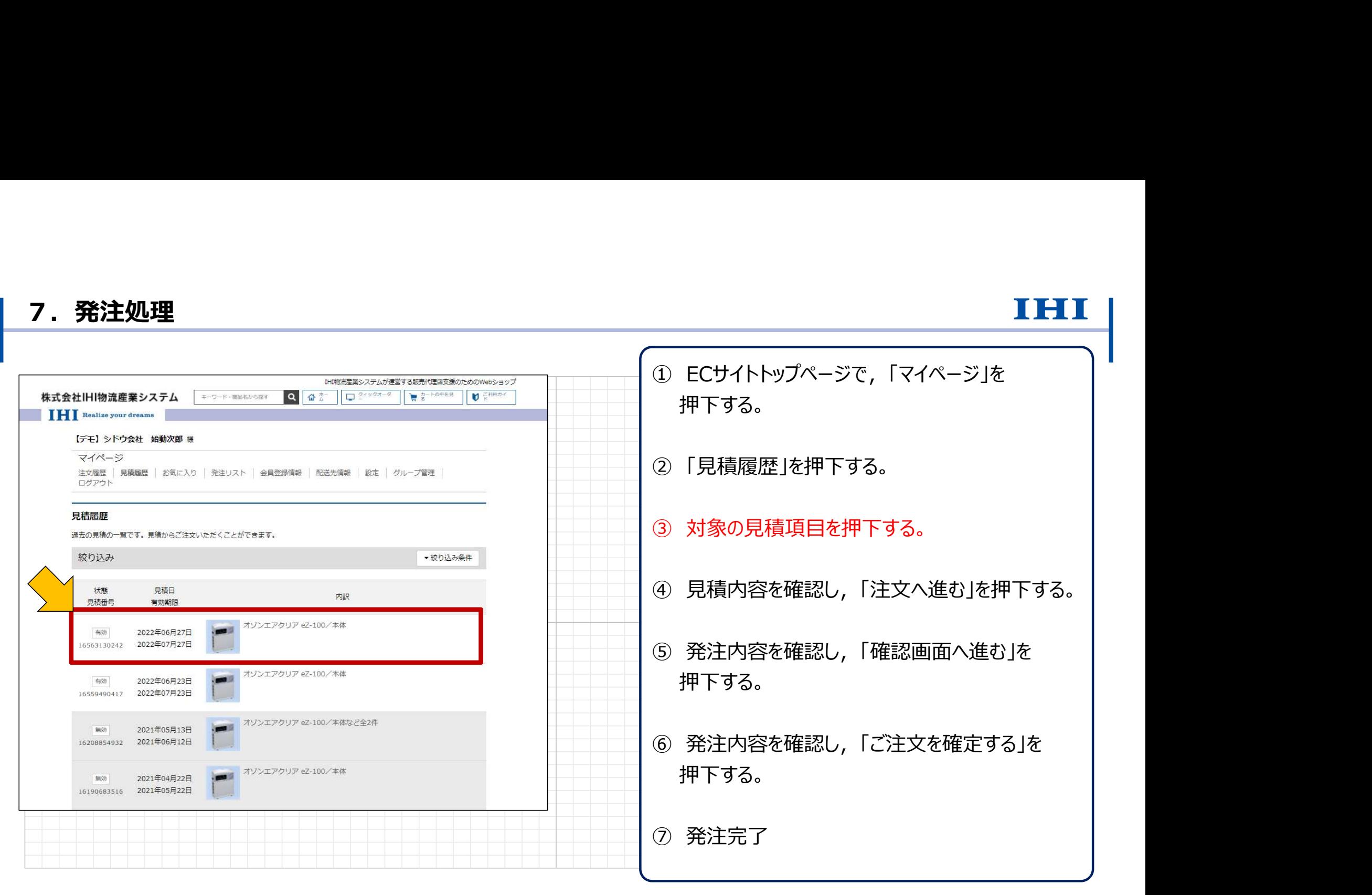

Copyright © 2017 IHI Logistics & Machinery All Rights Reserved 10 株式会社IHI物流産業システム

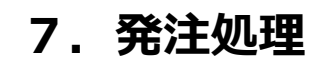

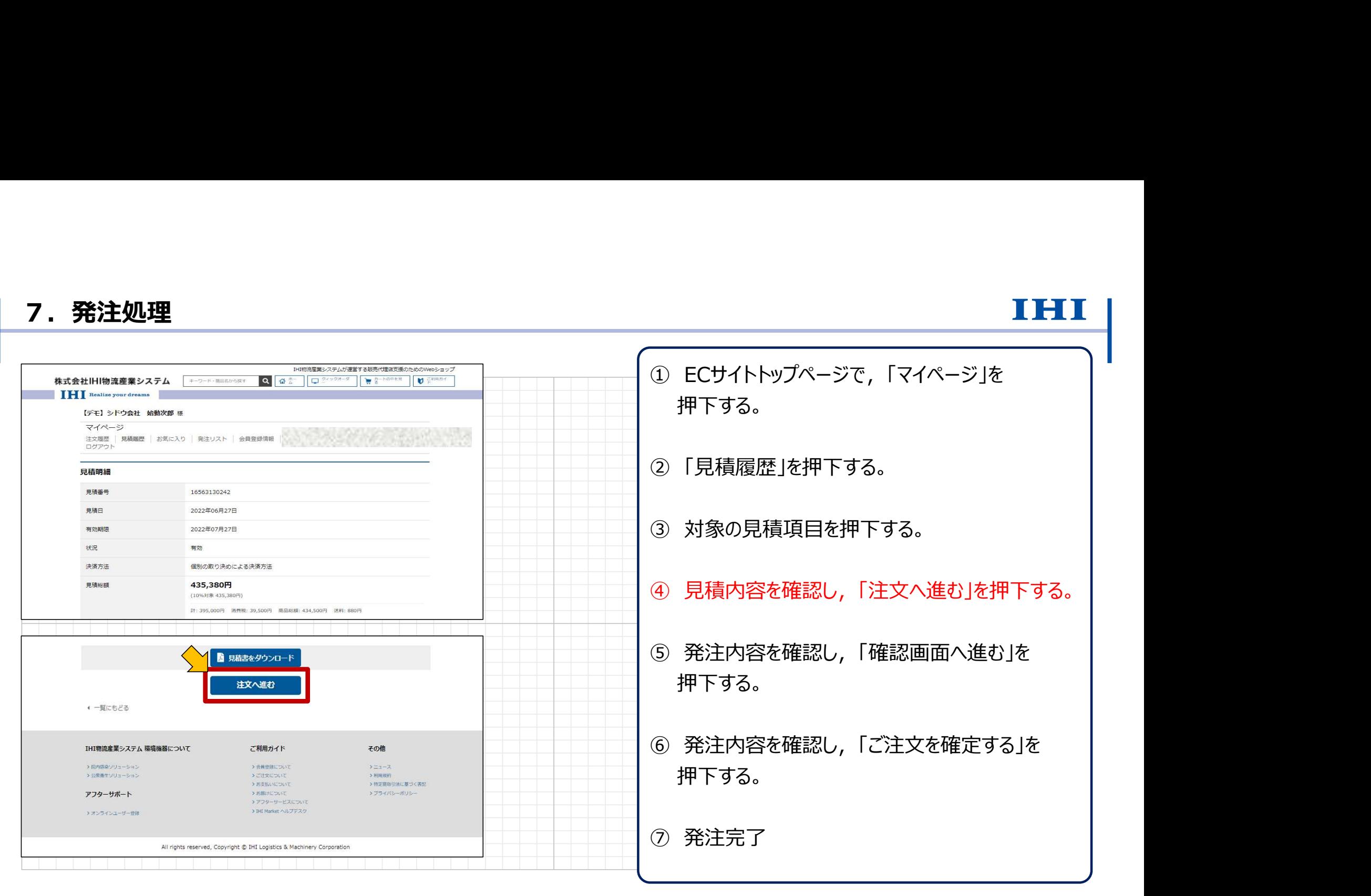

Copyright © 2017 IHI Logistics & Machinery All Rights Reserved インタンのアプリケーション おおましい おおましい おおましい おおましい おおましい おおまし あいしゃ おおましい おおましい あいまん おおし あいまん おおまし あいまん おおまま アステム

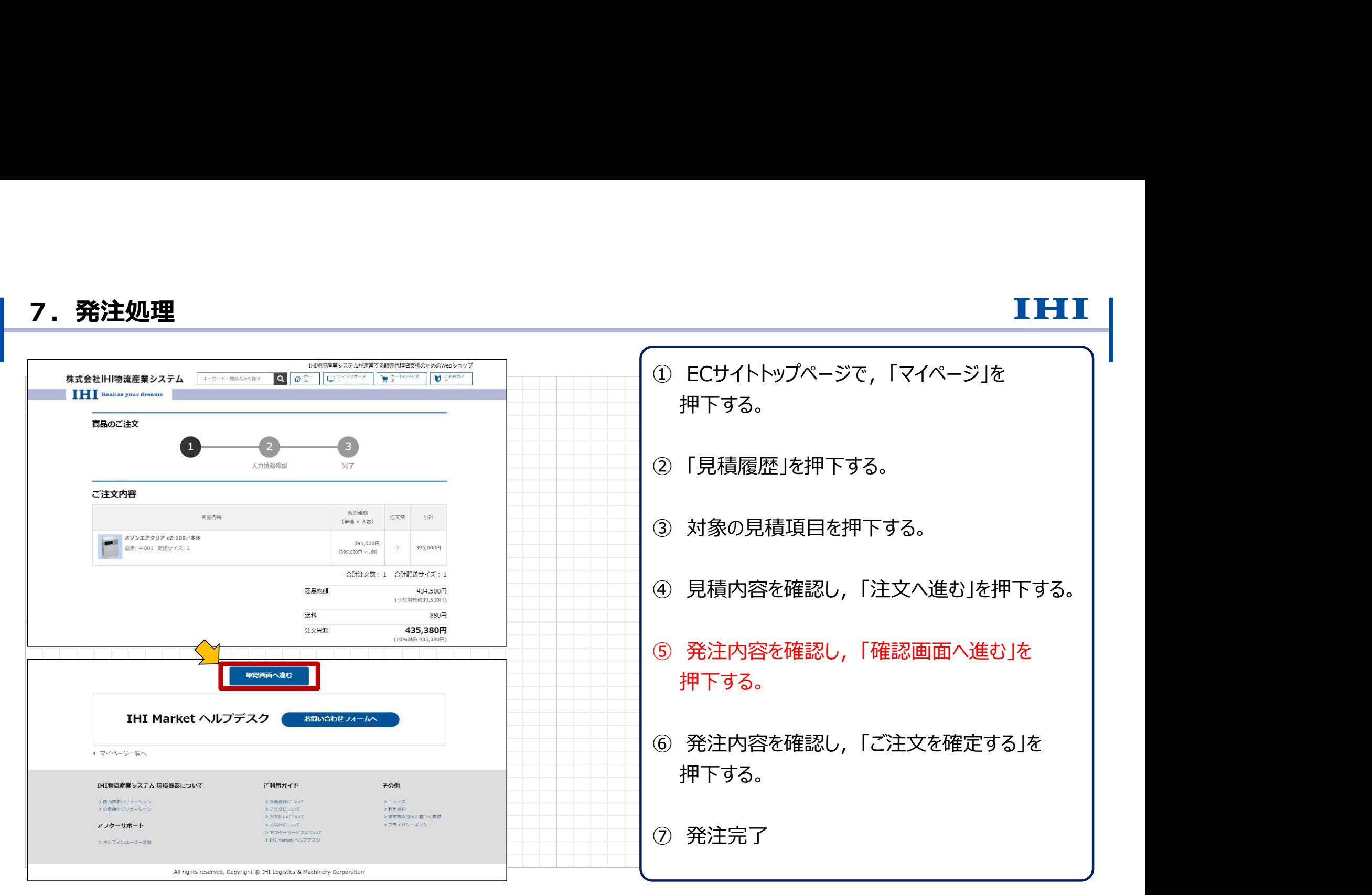

Copyright © 2017 IHI Logistics & Machinery All Rights Reserved インプレントン およびのおもし しかい おもし インタック おもし しょうしょう しょうしょう しょうしょう おんしゅう しょうしょう あいじゅう はんしょう あいじゅう はんしょう あいじゅう はんしょう はんしゅう はんしょう あいじゅう しょうしゅう はんしゅう こくしゅう しゅうしゅう しゅうしゅう しゅ

## 7.発注処理

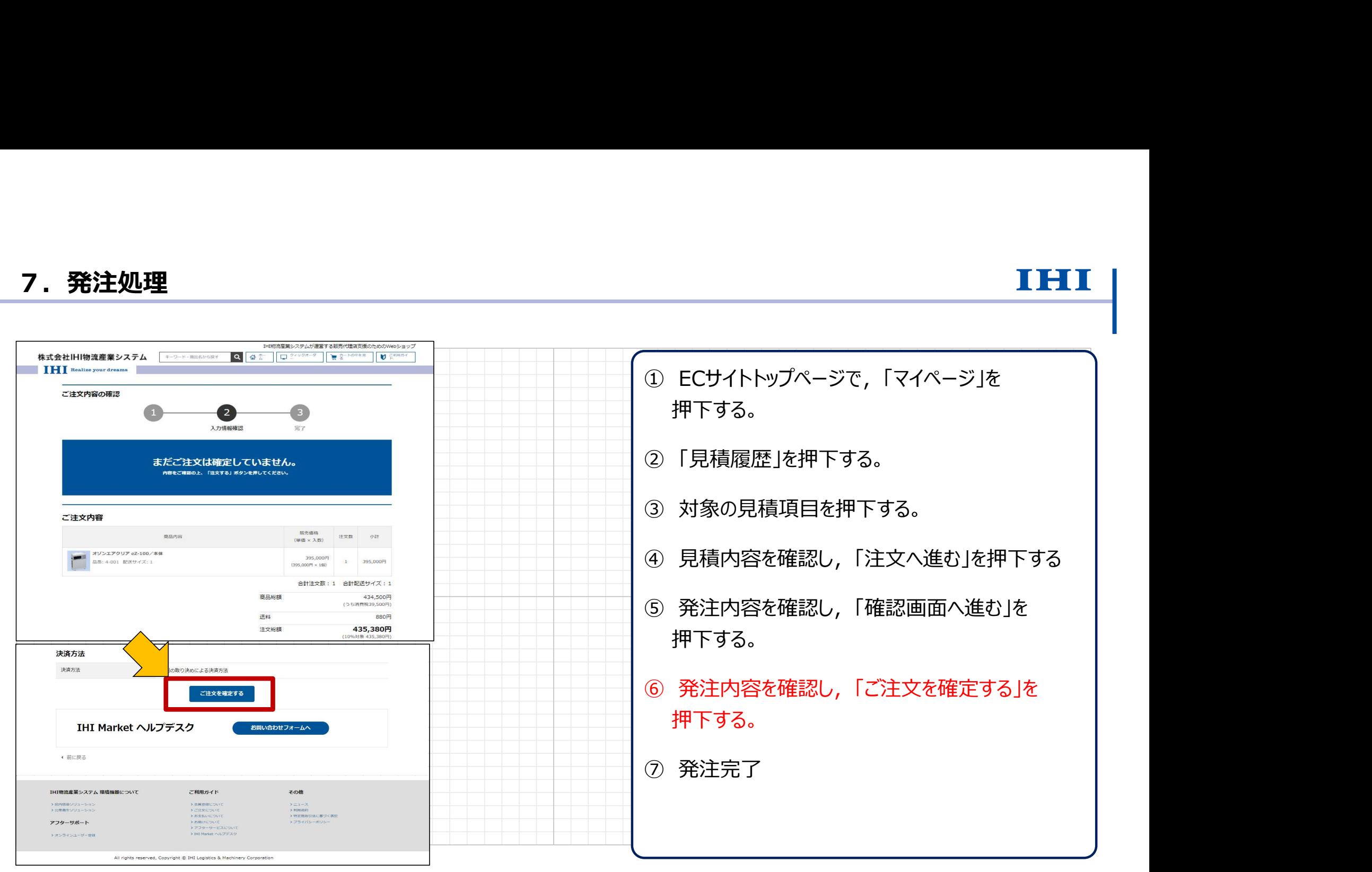

Copyright © 2017 IHI Logistics & Machinery All Rights Reserved 13 株式会社IHI物流産業システム

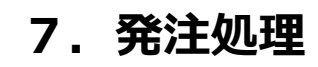

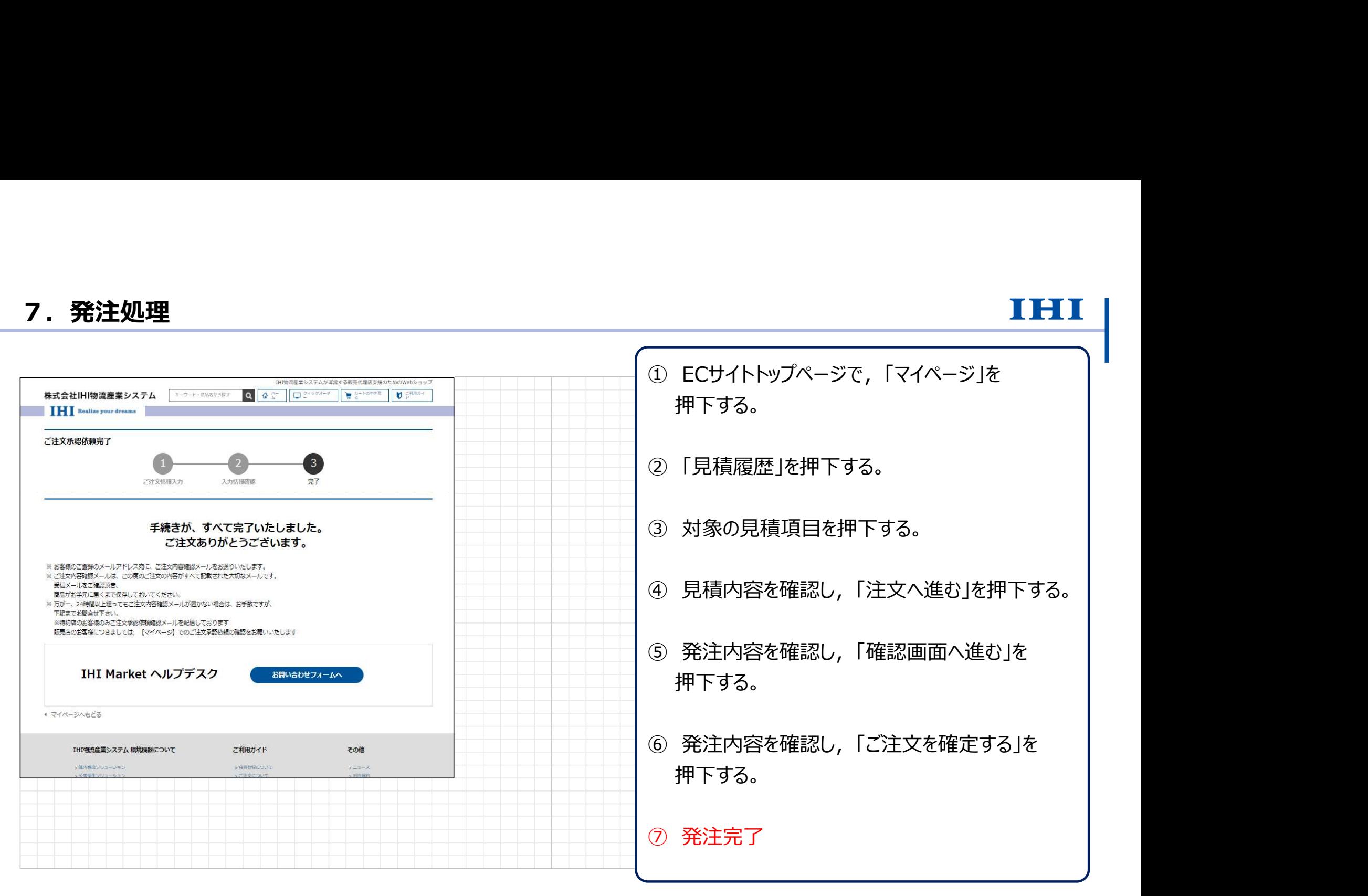

Copyright © 2017 IHI Logistics & Machinery All Rights Reserved インプレントン およびのおもし しかい おもし インタック おもし しょうしょう しょうしょう しょうしょう おんしゅう しょうしょう あいじゅう はんしゃく あいじゅう はんしょう あいじゅう はんしょう あいじゅう しょうけんしゅう おんしゅう しゅうしょう こうしゅうしゅう じゅんじょう じゅんじょう しゅ

### 8-1.2次代理店の初期設定

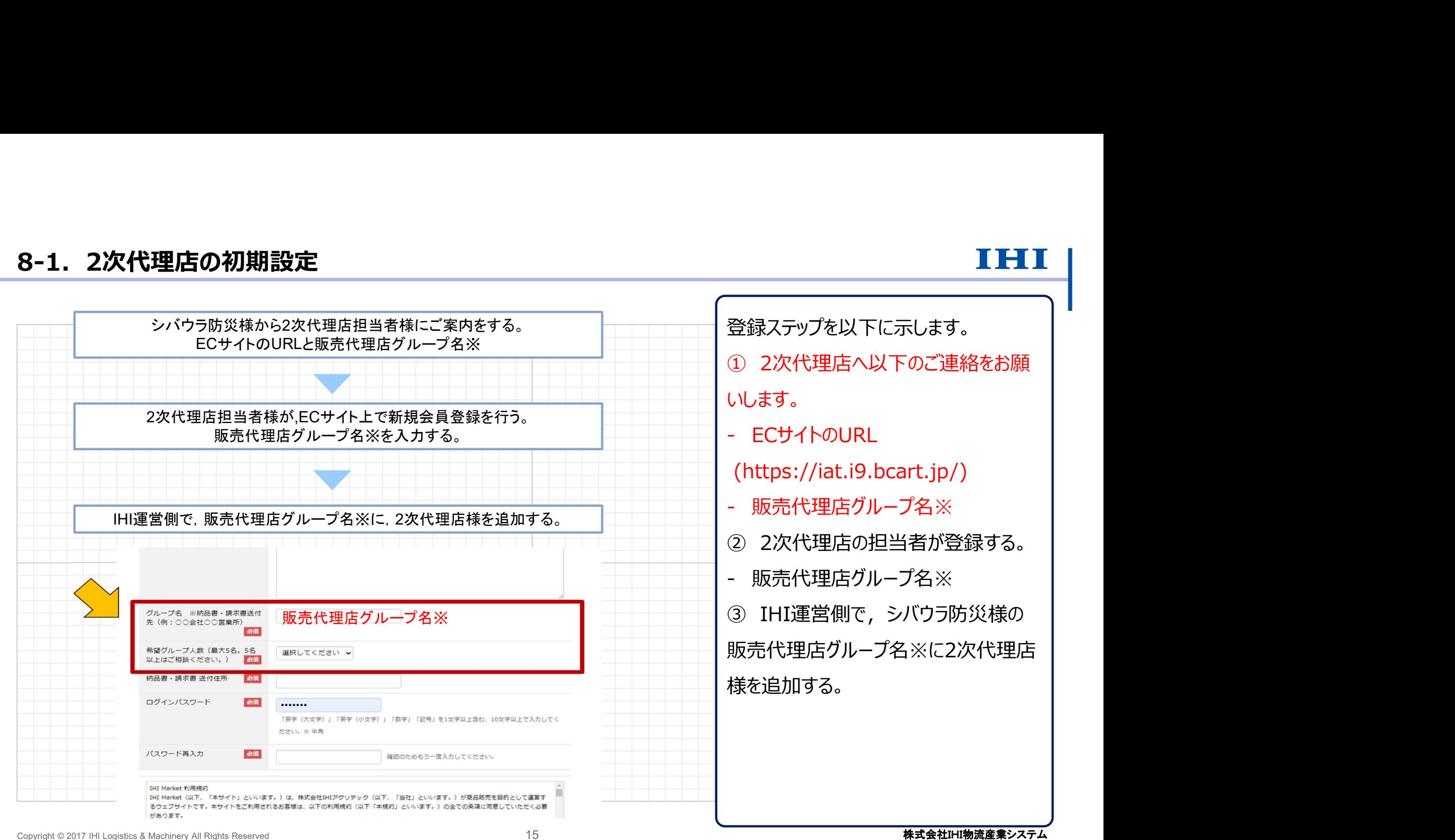

### 8-2.2次代理店の初期設定

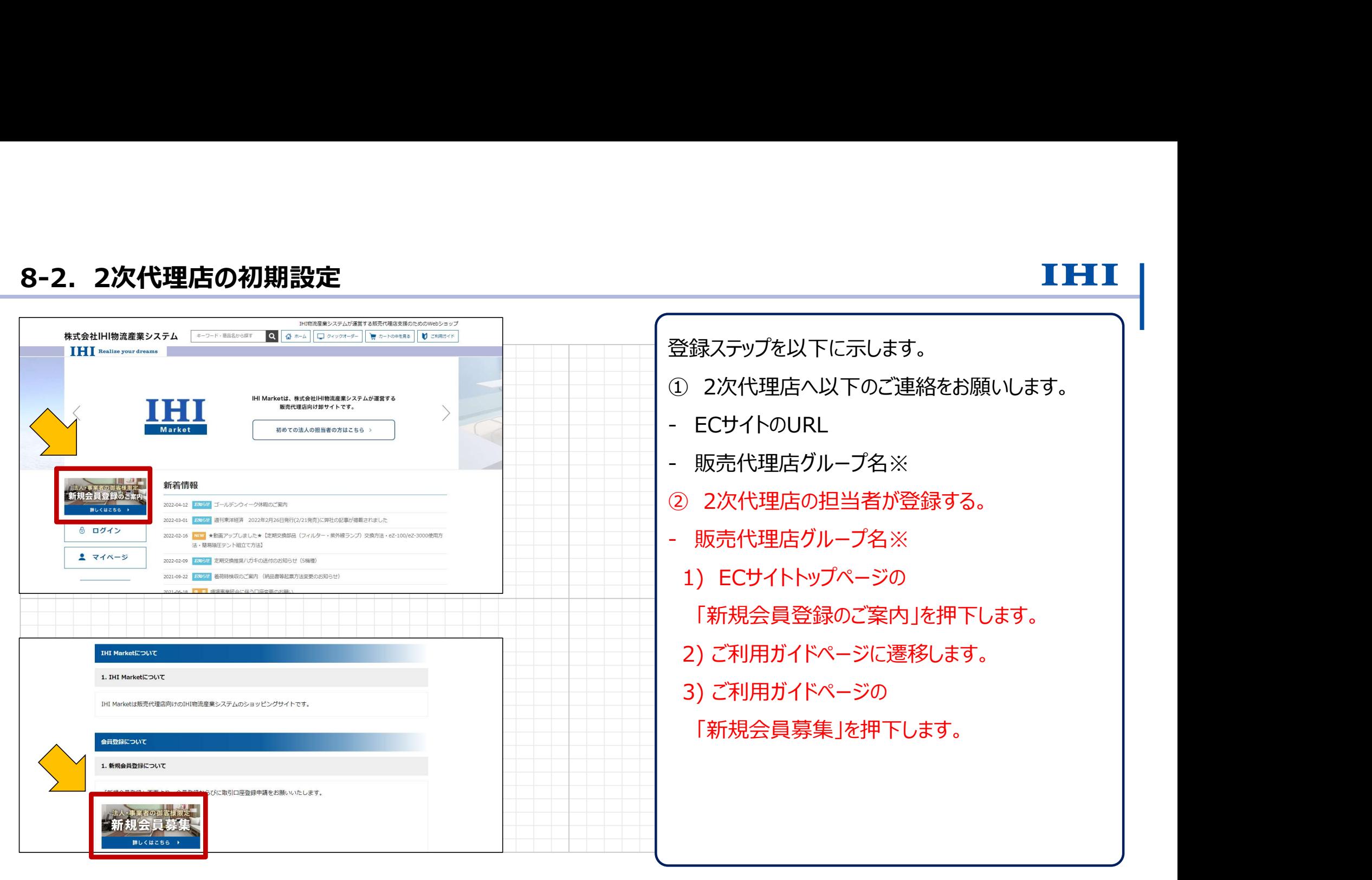

Copyright © 2017 IHI Logistics & Machinery All Rights Reserved 16 インクリング ちょうしょう おおところ おおところ おおところ こうしょうしょう しょうしょう あいじょう おおところ おおし あいしゃ あいじょう あいじょう あいじょう あいじょう あいじょう あいじょう あいじょう あいじょう あいじょう はんしゃく こうしゅうしゅう しゅうしょう しゅうしょう しゅ

### 8-3.2次代理店の初期設定

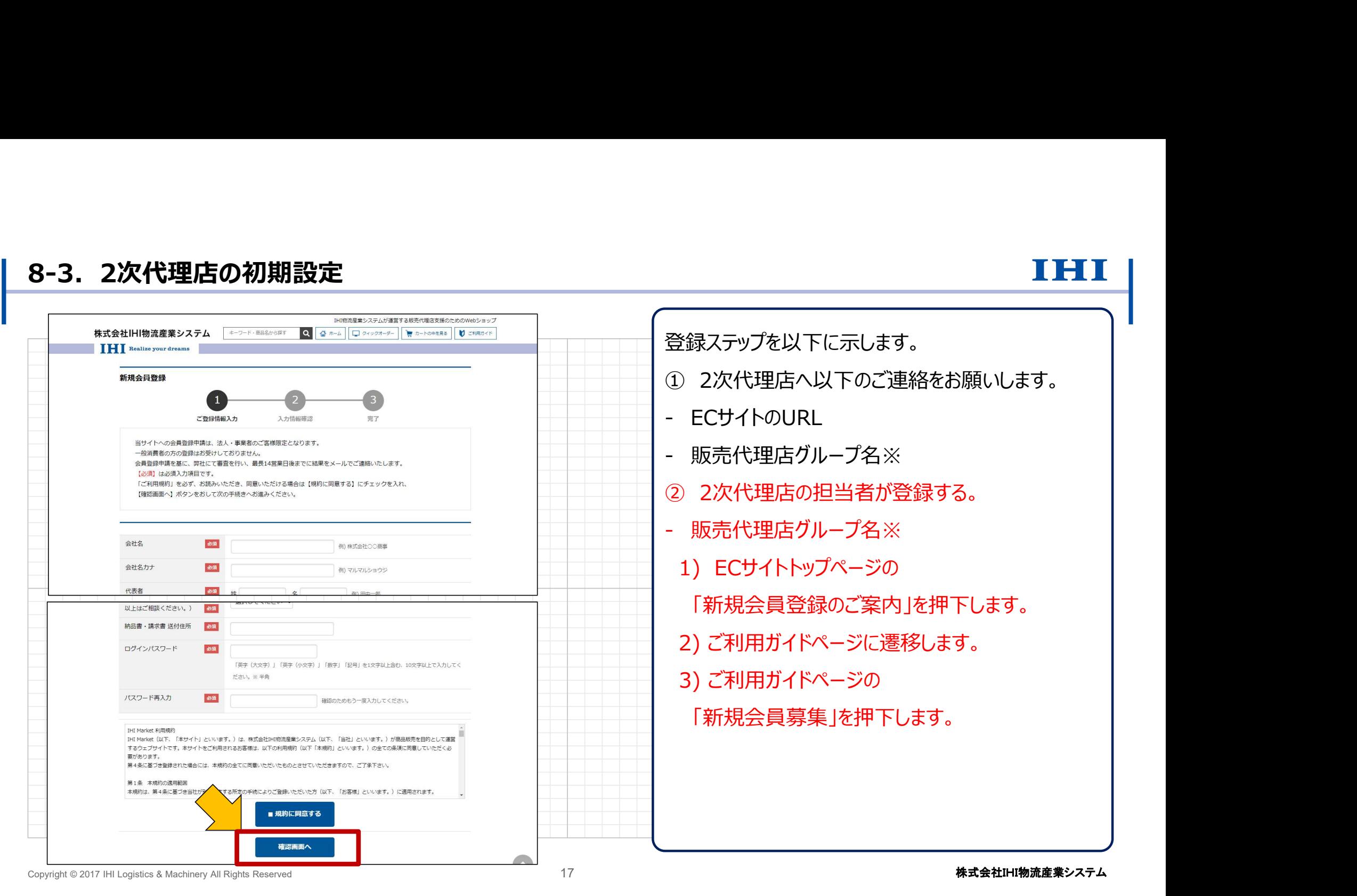

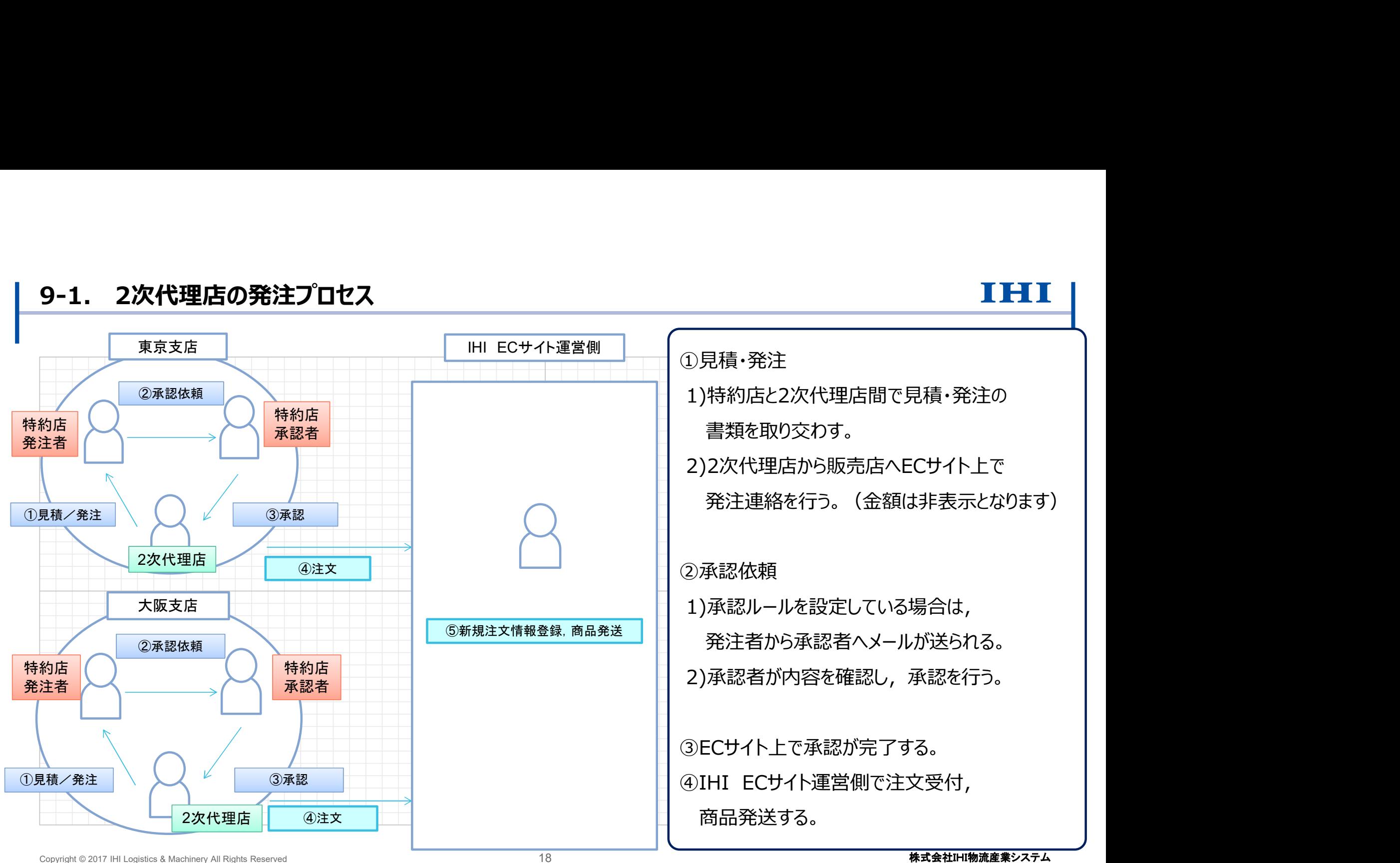

### 9-1. 2次代理店の発注プロセス

ment

# 9-1. 2次代理店の発注プロセス

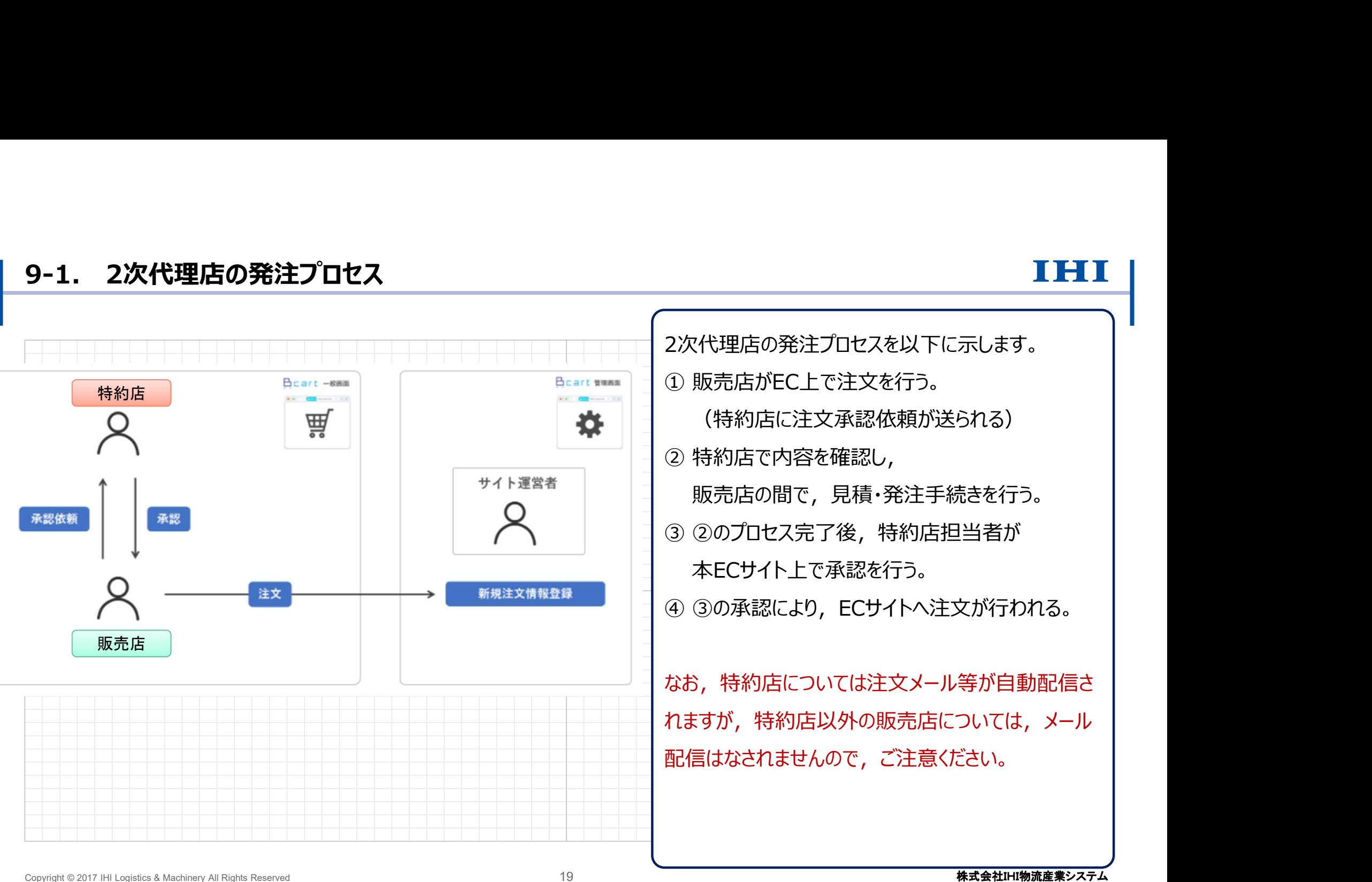

### ・ 商品注文ページ IHI物流産業システムが運営する販売代理店支援のためのWebショップ 株式会社旧物流産業システム キーワード・商品名から成す Q 4 ホーム ロ クィックオーダー マ カートの中を見る 1 ご利用カイド 2次代理店の表示内容について,右図に示します。 **IHI** Realize your dreams ・ EC Topページ IHI Marketは、株式会社IHIアグリテックが運営する 販売代理店向け如サイトです。 **初めての法人の相当者の方はこちら** なお,特約店については注文メール等が自動配信さ  $-1-7$ 6 ログアウト 2021-02-18 NHW 各種フォーム機能をオープンしました。  $2777 - 5$ 2021-02-01 NEW サイトオープンしました。IHIアグリテック営業担当者までご連絡ください。 れますが,特約店以外の販売店については,メール 商品カテゴリ 配信はなされませんので,ご注意ください。オソンエアクリア  $eZ-100$ オソンエアクリア<br>eZ-2000 抽圧開射テント スリッパ殺菌ディスペンサー SSDX/SSDX-V オソンUVエアクリア OUV-II オゾンエアクリア eZ-100 オゾンエアクリア eZ-2000 陰圧隔離テント KT-7 オソンくん蒸型脱臭装置  $OS-22$ オソンエアクリアPlus II<br>DH-SD リモコン式天井取付脱臭装置 天井取付脱臭システム  $eZ-1S$  $5.98$ 各種<br>フォーム 製品安全登録<br>フォーム スリッパ殺菌ディスペンサー<br>SSDX/SSDX-V オゾンUVエアクリア OUV-II オゾンくん蒸型脱臭装置 OS-22 IHI Market<br>ヘルプデスク<br>-にお問い合わせフォ アフターサポート<br>お問い合わせフォー 販売代理店 営業資料 製品説明動画 カタログ・バンフレ<br>ダウンロード Copyright © 2017 IHI Logistics & Machinery All Rights Reserved 20 インターン このアプリット ことについて インターン おおところ しょうしょうしゅう しょうしょうせい おおところ あいじょう あいじょう あいじょう あいじょう あいじょう あいじょう あいじょう あいじょう あいじょう あいじょう あいじょう はんしゃく しゅうしゅう はんしゃく しゅうしょう しゅうし

9-2. 2次代理店の発注プロセス(表示内容)

# 9-2. 2次代理店の発注プロセス(表示内容)

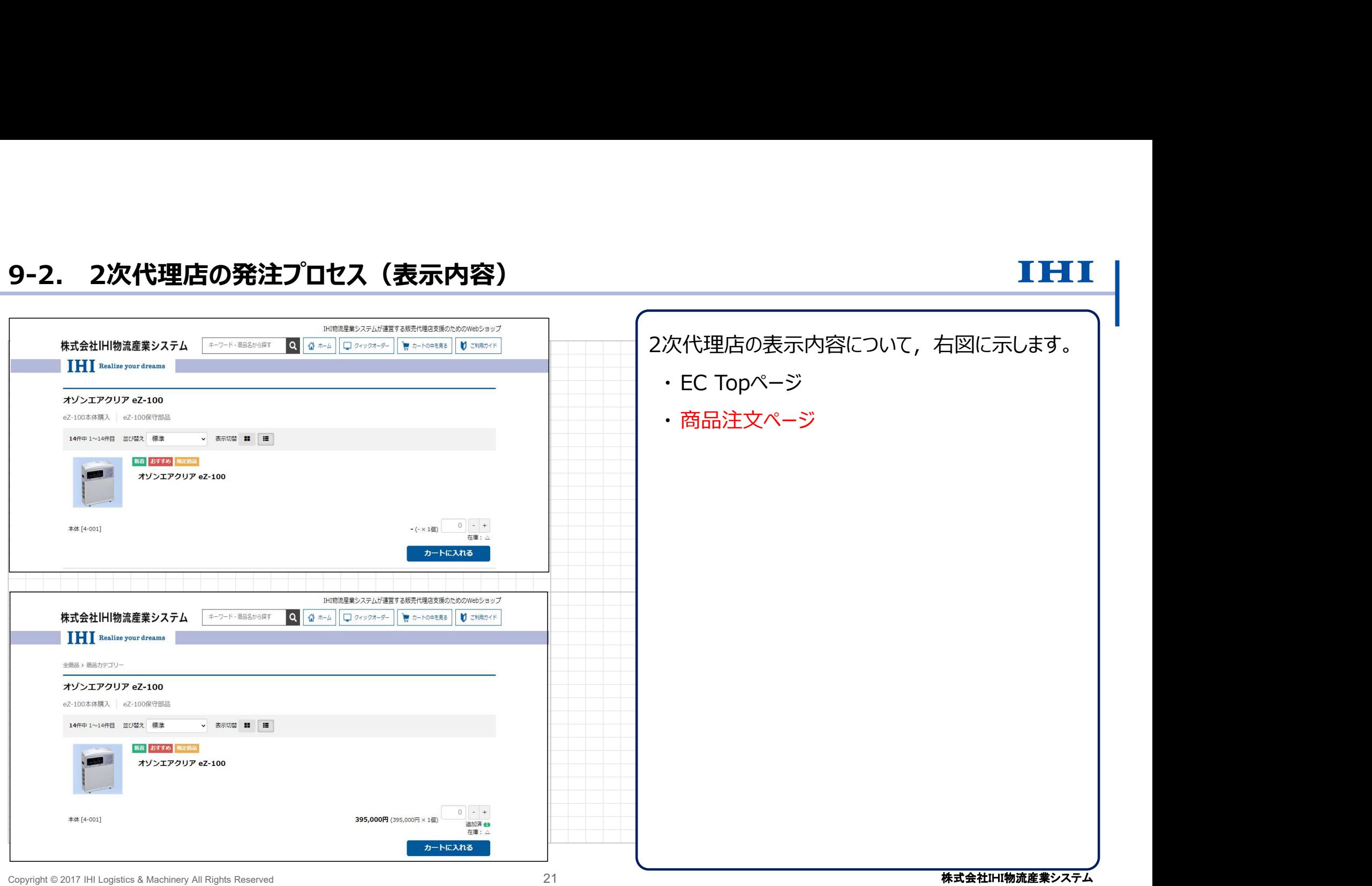

## 9-2. 2次代理店の発注プロセス (表示内容)

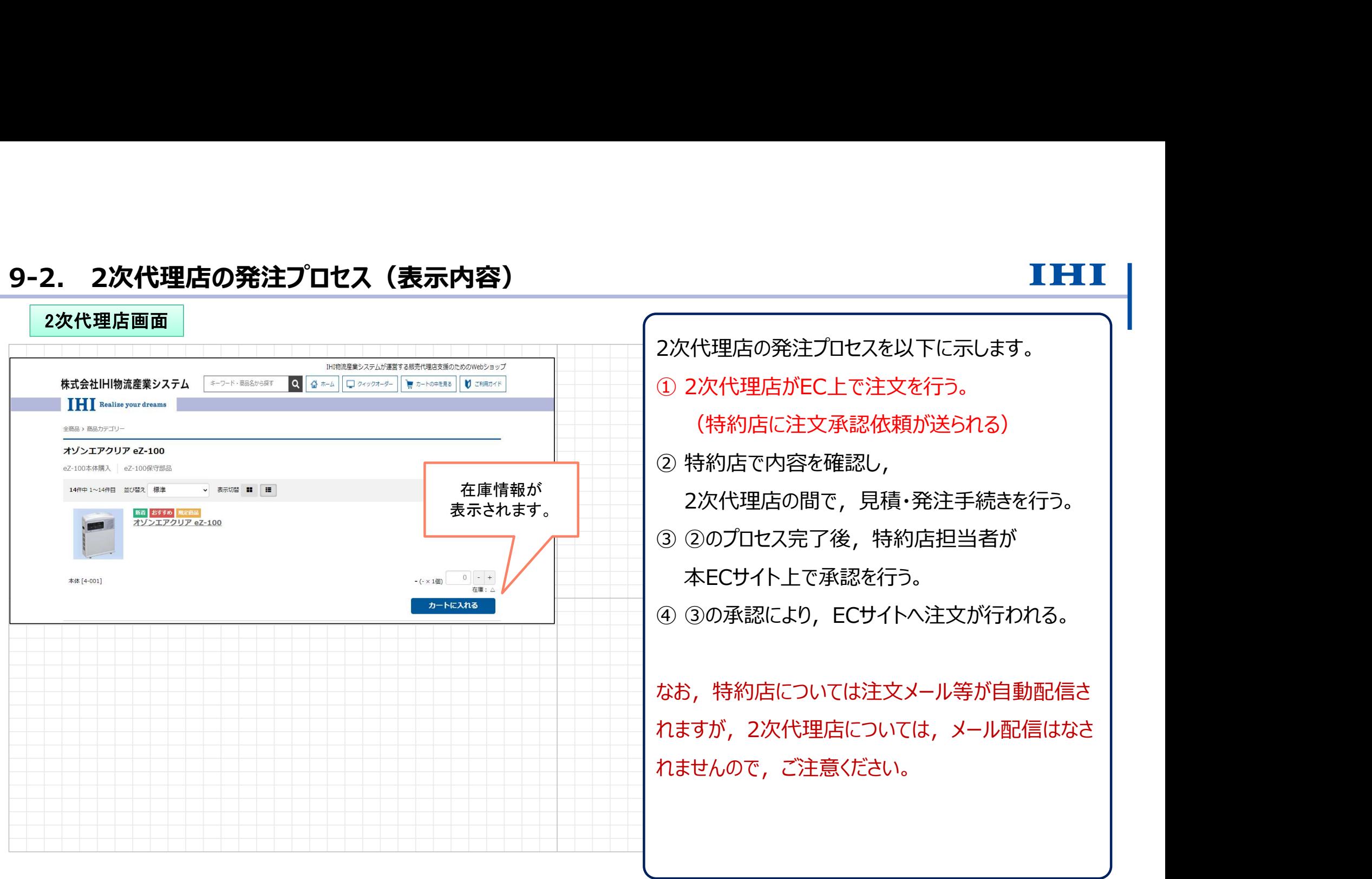

Copyright © 2017 IHI Logistics & Machinery All Rights Reserved **インステム アンセンター アンティーク こうしょうしょう こうしょうしょう しょうしょうしょう** 

# 9-2. 2次代理店の発注プロセス(表示内容)

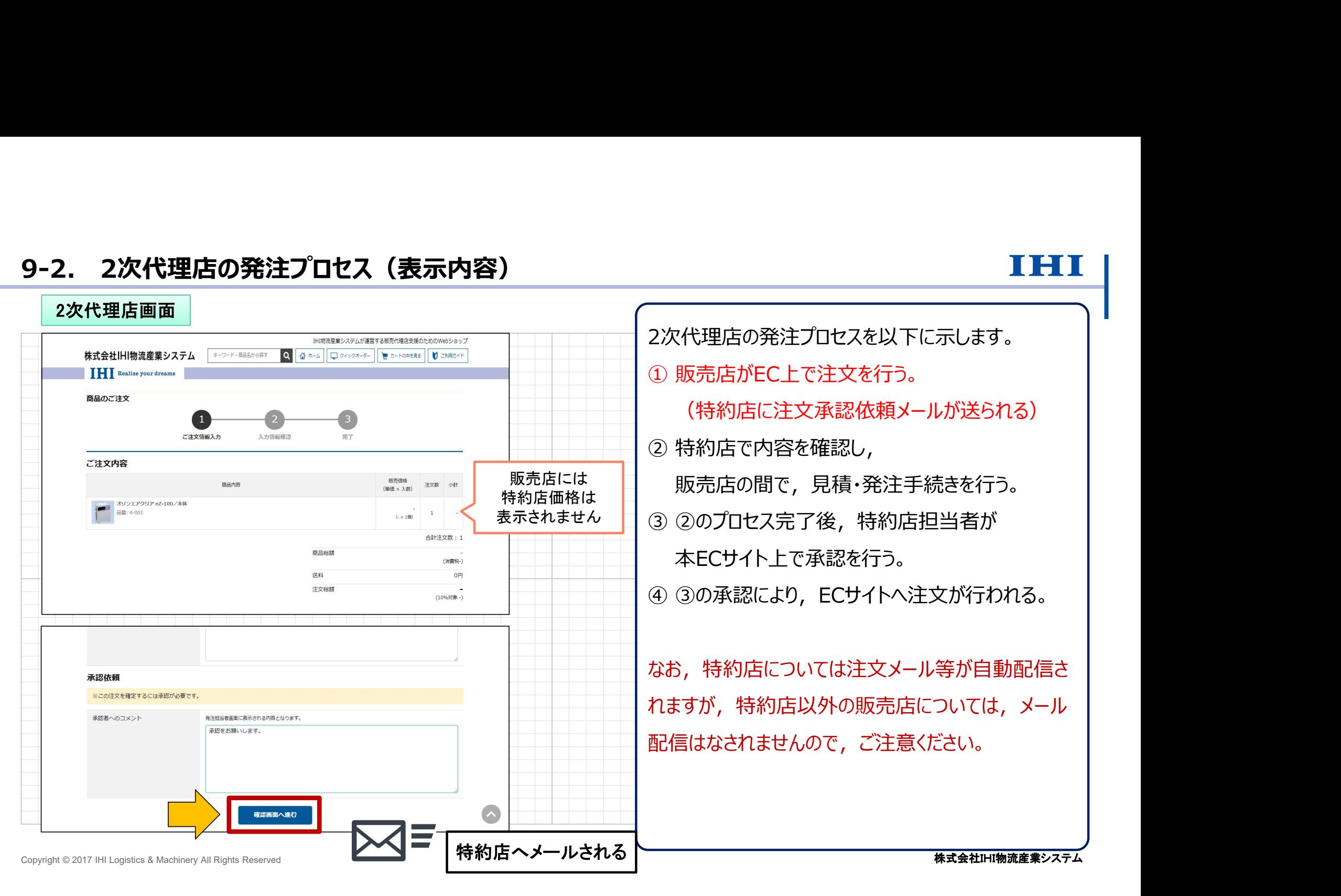

# 9-2. 2次代理店の発注プロセス(特約店での見積・発注の承認) インファイン エンドエー

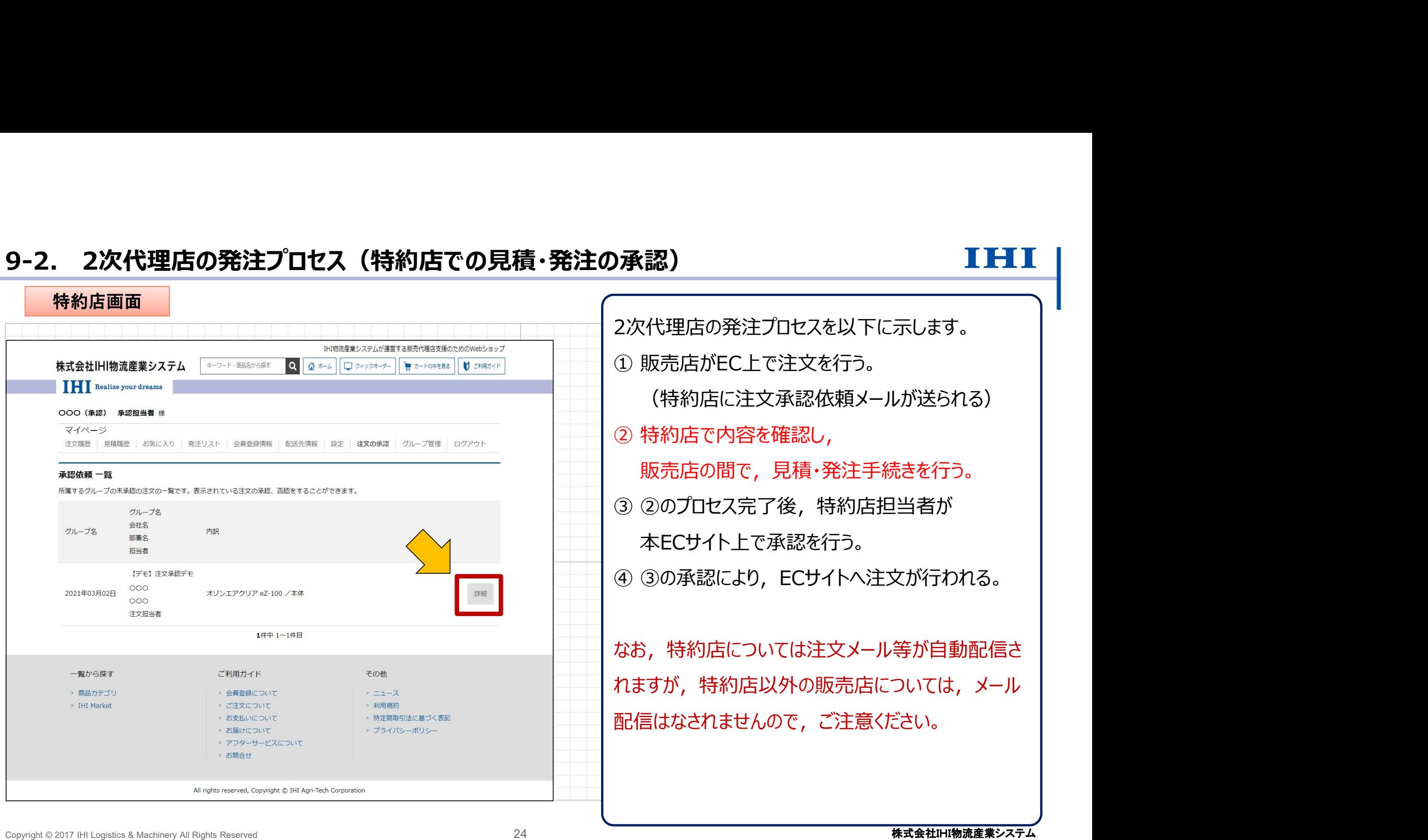

# 9-2. 2次代理店の発注プロセス (特約店での見積・発注の承認) インスペンス エンストリング

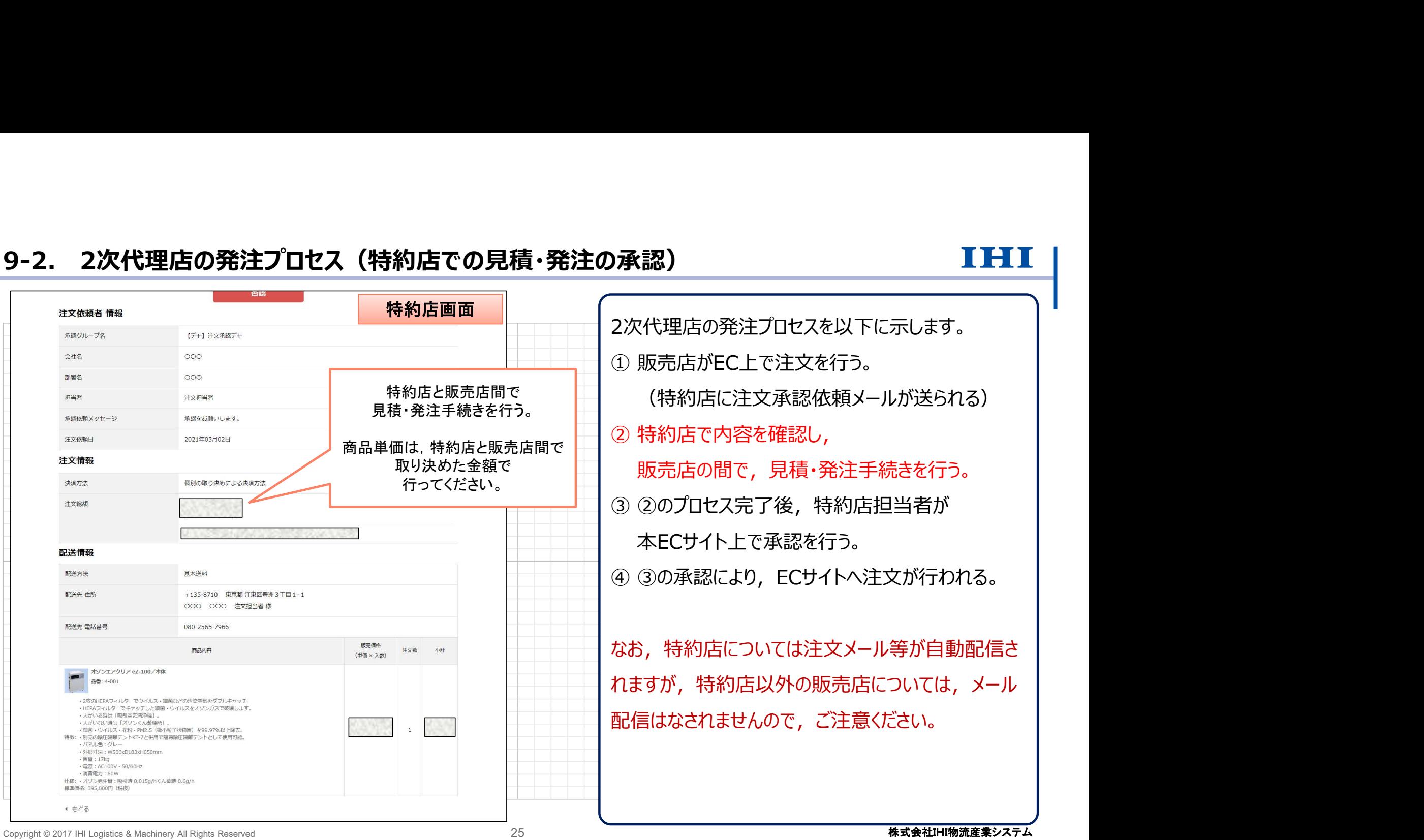

# 9-2. 2次代理店の発注プロセス (特約店での見積・発注の承認) インスペンス エンストリング

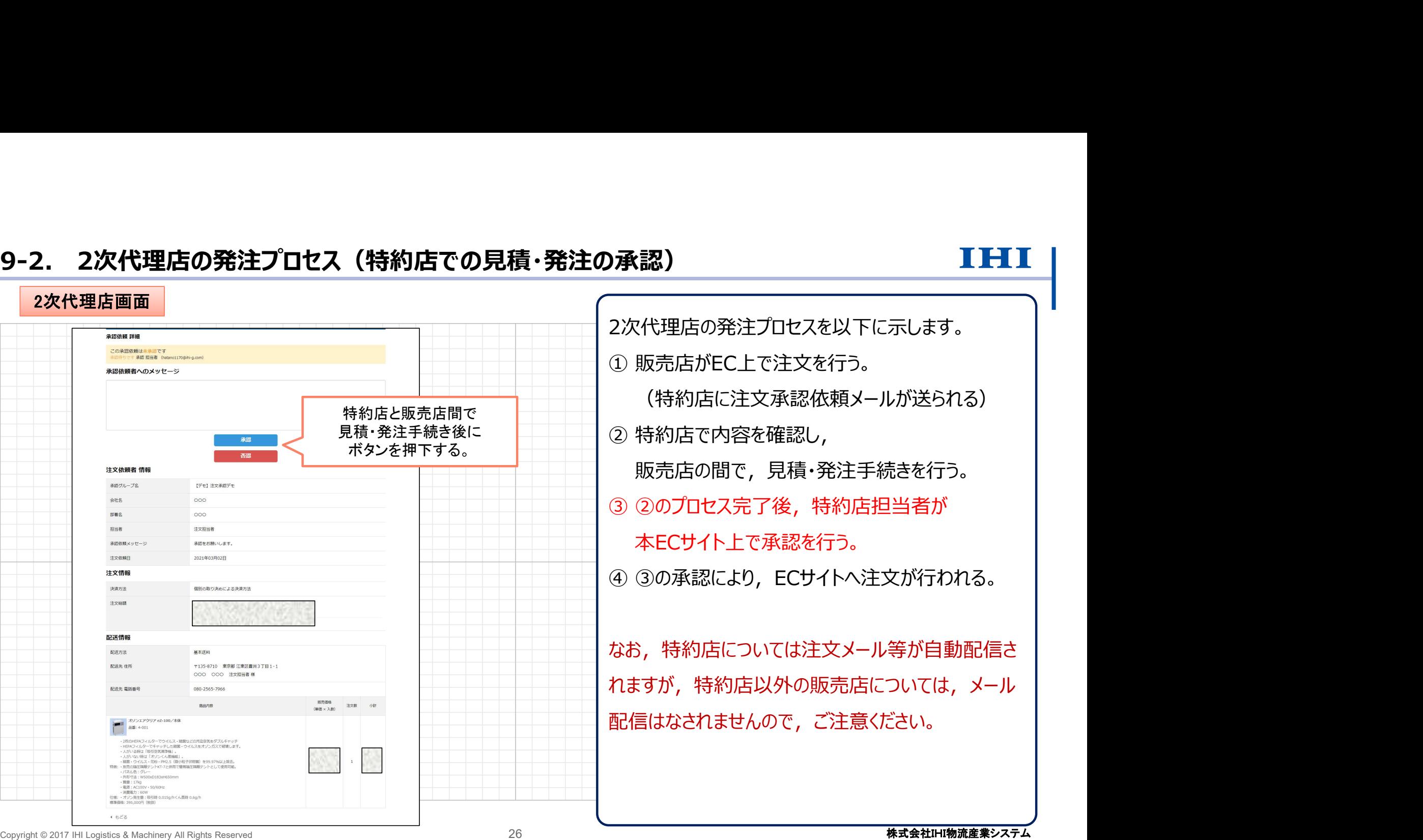

# 9-2. 2次代理店の発注プロセス (特約店での見積・発注の承認) インスペンス エンストリング

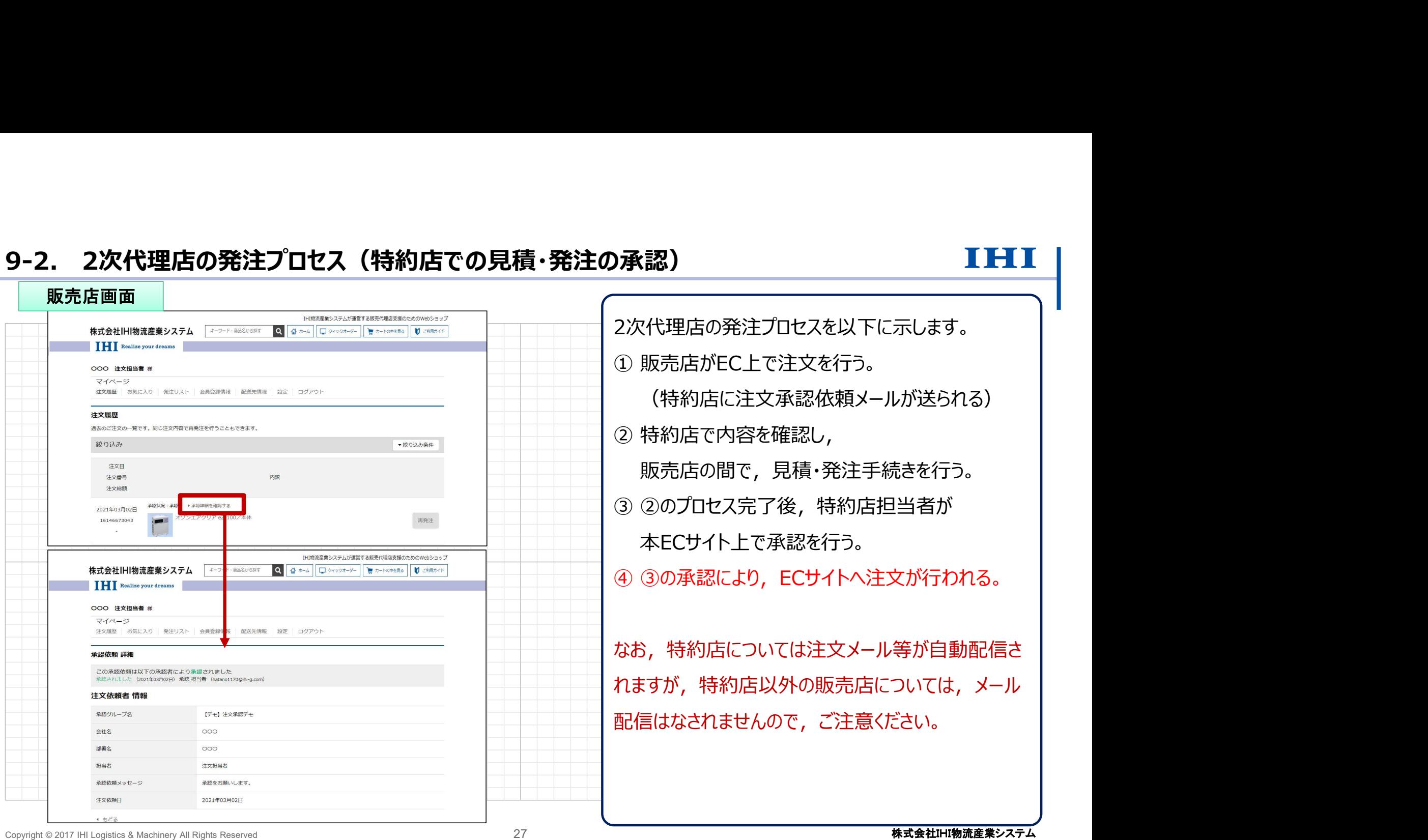

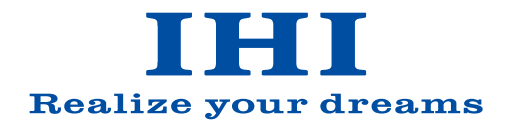